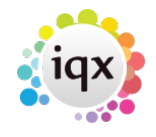

# **Postcode Distance Configuration**

Ensure the the General Setting 'Postcode Distance Multiplier' is a value greater than zero. Suggest starting with 1.

## **Data Source**

The postcode location data will be kept up to date by the Static Data Download facility of IQXHub. Ensure that you have a hub configured to do this.

## **Column in Vacancy Search Results**

In the VACANCY SEARCHRESULT view, add a custom column of Data Type 'Number' with Descriptor

```
round(DistanceBetweenPostCodes(Person.PostCode,:Q_SitePostCodeForMap,'Mi'),1
)
```
#### **Column in Shift Matcher**

Set the Database Function: Vacancy Shift Matcher Numeric Custom Column to

```
( in @PersonID char(20),in @VacancyID char(20) )
returns double
begin
   declare rv double;
   set rv = DistanceBetweenPostCodes(
     (select Person.PostCode from Person where Person.PersonID = @PersonID),
     (select isnull(vacancy.postcode,company.postcode) from Vacancy key join
Employment key join Company where Vacancy.VacancyID = @VacancyID,'Mi');
   if rv < 1 then
     return round(rv,1)
  else
     return round(rv,0)
   end if
end
```
Set the General Setting 'Caption for Shift Matcher Custom Column' to 'Distance'.

## **Searchable Criteria**

This SQL will add 'Radius from Postcode' to candidate searchable criteria, and 'Radius from Vacancy' to vacancy requirements searchable criteria.

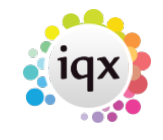

#### insert into dictionary(minstep,dictionaryid,dictionarylocation,ItemType,databaseItem,Com boSelections,Description,SortOrder,Units,ComplexExpression) values( 1,'PRD','P','S','Not Used','','Radius from Postcode',310,'Miles','DistanceBetweenPostCodes(Person.PostCode,''<SVALUE>'' ,''Miles'') between <N1> and <N2>');

#### insert into

dictionary(minstep,dictionaryid,dictionarylocation,ItemType,databaseItem,Com boSelections,Description,SortOrder,Units,ComplexExpression) values( 1,'PRR','P','B','Not Used','','Radius from Vacancy',300,'Miles','DistanceBetweenPostCodes(Person.PostCode,(select isnull(Vacancy.PostCode,Company.PostCode) from Vacancy key join Employment key join Company where Vacancy.VacancyID = <XID>),''Mi'') between <N1> and <N2>');

From: <https://iqxusers.co.uk/iqxhelp/>- **iqx**

Permanent link: **<https://iqxusers.co.uk/iqxhelp/doku.php?id=pcdistsetup&rev=1574341949>**

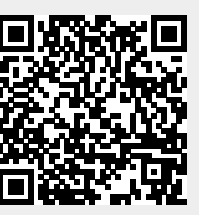

Last update: **2019/11/21 13:12**